#### **Виды и способы общения в сети Интернет**  Internet

Электронная почта

Телеконференция

Чат

Система

Интернет

Интернет-телефония

Мобильный Интернет

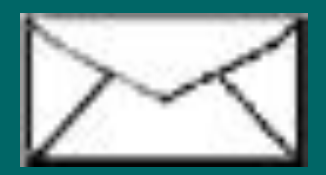

# **Электронная почта**

**E-mail**

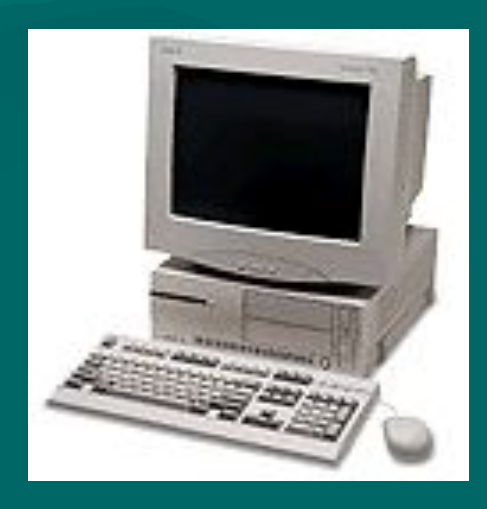

Систему обмена информацией в глобальной сети называют электронной почтой (E-mail). Для организации обмена с помощью компьютерной сети предназначены почтовые программы (майлеры):

- **•Outlook Express**
- **•The Bat**

На сервере своего провайдера или на сервере бесплатного (платного) портала необходимо получить электронный ящик с именем и паролем.

> Адресация: **Кому@Куда school3@sosnovoborsk.ru**

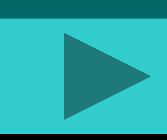

#### **Преимущества электронной почты:**

- Скорость пересылки сообщений;
- Возможность пересылки не только текстовой информации, но и программ, графики, звука в виде вложенных файлов;
- Возможность доставки одного письма многим адресатам.

## Правила пересылки сообщений:

- Электронное письмо не должно содержать большого текстового сообщения, при необходимости лучше вложить текстовый файл;
- Вложенные файлы не должны иметь большой объем (≤250 Кб);
- Обязательно пользоваться архиватором для упаковки вложенных файлов;
- Для усиления эмоциональности письма необходимо использовать смайлики:
	- **:-)** или **:)**  улыбка, радость;
	- **;>)** лукавая улыбка;
	- **;-(** огорчение;
	- **;-\** задумчивость, недовольство

#### Правила сетевого этикета:

- Быть максимально корректным в отношении суждения других, если при живом общении обходить острые углы позволяет мимика, то любое высказывание в сети может быть неадекватно воспринято человеком;
- Не вступать ни в какую словесную перепалку, даже если не вы являетесь инициатором раздора;
- Не злоупотребляйте выделением текста ПРОПИСНЫМИ БУКВАМИ, воспринимаемым как громкий крик

**Телеконференции** (группы новостей) **эффективная переписка "один ко многим" для обсуждения вопросов по конкретным темам заинтересованных пользователей.**

> В процессе Телеконференции передаются звук, изображение, или компьютерные данные. Сообщения, посылаемые в телеконференцию, становятся доступны всем, как за круглым столом

Суть телеконференции заключается в том, что все пользователи, которые хотят что-то высказать, посылают сообщения и как бы вывешивают записки на доску объявлений, при этом каждый может читать интересующие его сообщения.

Но так как ежедневно рассылается огромное количество сообщений, то один человек не в состоянии не только их все читать, но даже просматривать все названия. Поэтому каждый участник конференции заранее отмечает, какие темы его интересуют, и получает сообщения только на эти темы.

Для работы с группами новостей необходимо специальное программное обеспечение (Outlook Express для Windows) и доступ к серверу новостей. Можно воспользоваться одним из общедоступных серверов новостей или получать новости по электронной почте.

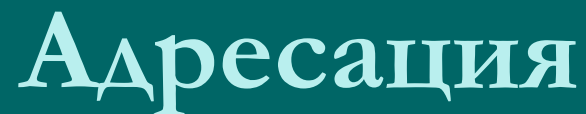

Существует несколько тысяч групп новостей, поэтому конференции организованы по иерархическому принципу. Полный список групп новостей регулярно публикуется в специальной группе news.groups.

Телеконференции имеют в сети специальный адрес, левой части нет. Каждое слово (домен) уточняет содержание обсуждаемых вопросов.

#### **Общепринятые названия:**

**comp** - компьютеры **news** - сами конференции **rec** - хобби, отдых **sci** - наука **talk** - спор, болтовня **relcom.games** - обсуждение компьютерных игр

Для того чтобы получать сообщения той или иной группы новостей, надо на эту группу подписаться - послать на сервер этой конференции соответствующее сообщение. Сообщение внутри каждой группы новостей пронумерованы в порядке поступления, по этим номерам к ним можно обращаться. Телеконференции строятся по определенным правилам, оговариваемым в момент открытия.

### Виды телеконференций:

- 1.- *Открытые* (доступные всем)
	- *Закрытые*(для избранных)
- 2.- *Модерируемые* ( управляемые конкретным человеком - модератором)
	- *Немодерируемые* (с произвольно текущей дискуссией)
- Во всех известных конференциях существует сборник часто задаваемых вопросов и ответов на них FAQ ( Frequently Asked/ Answered Questions) и прежде, чем подписываться на телеконференцию, можно прочесть содержимое FAQ.

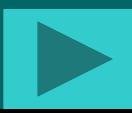

# Способы подписки на телеконференции:

- 1. *Режим уведомления* регулярно высылаются все новые новости
- 2. *Режим почтовой рассылки*  полный текст всех новостей
- 3. *Режим RFEED* только статьи установленного размера

#### Телеконференции бывают в режиме:

1*. on-line* ( режим реального времени, дорого) 2. *off-line* ( отсроченные во времени)

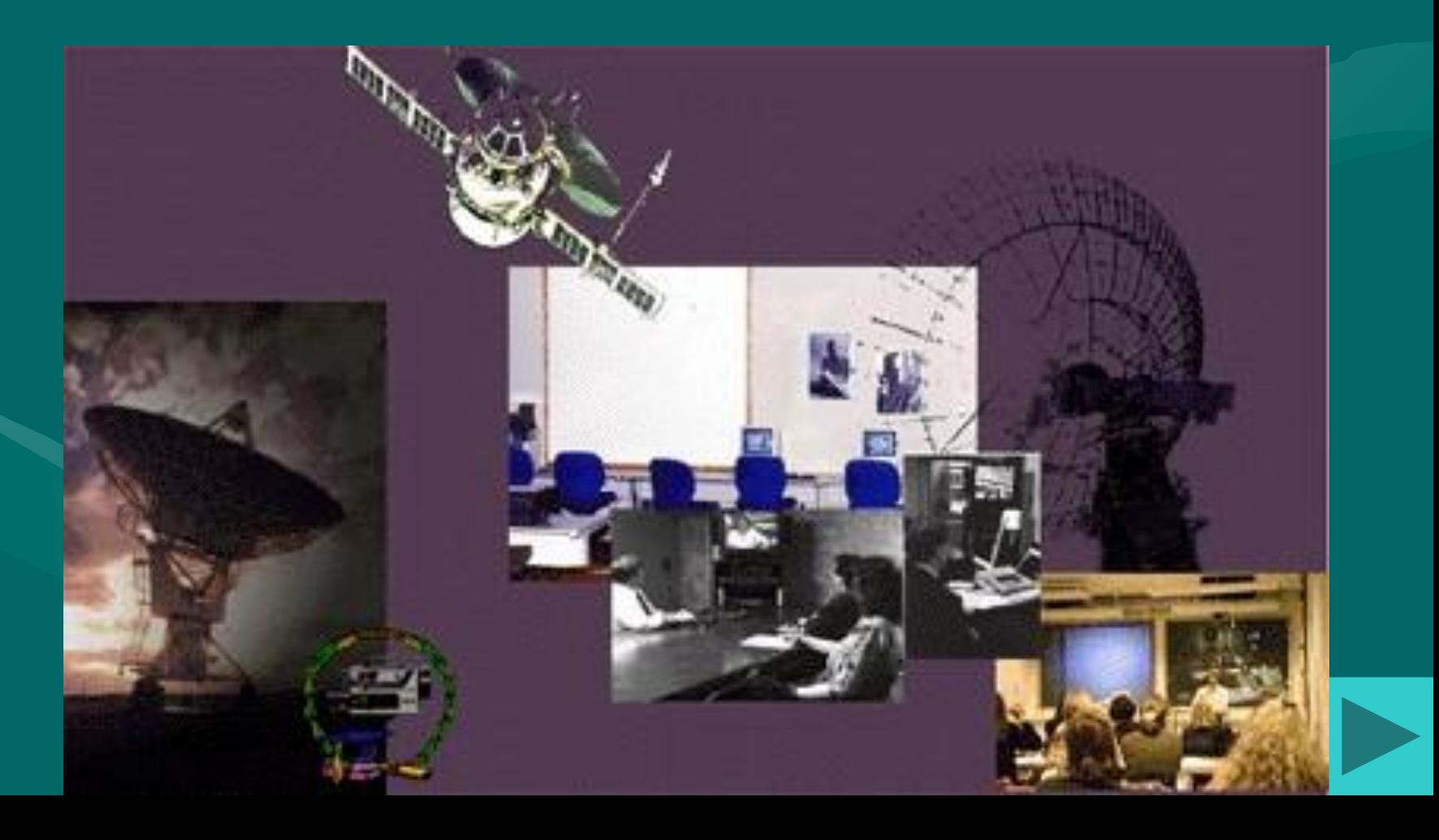

# Преимущества телеконференций:

- 1. Возможность оперативно организовывать обсуждение актуальных вопросов и оперативно информировать заинтересованных лиц, разобщенных территориально. Отпадает необходимость в переездах, расходах, экономится рабочее время.
- Для обсуждения могут использоваться Обычный до ступ любые материалы: графики, диаграммы, тексты. передачей голо са Во время телеконференции при наличии связи с базами данных можно воспользоваться практически любой справочной информацией и познакомить с ней всех участников

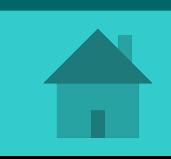

#### **Чат**

**Чат** (chat – разговор) – обмен текстовыми сообщениями, набираемыми с клавиатуры и высвечивающимися в специальном окне, которое одновременно видят все участники встречи. Для обмена звуковыми сообщениями между двумя собеседниками необходимо компьютеры оборудовать звуковой картой, микрофоном, наушниками или акустическими колонками. Для обмена видеоизображениями к компьютерам должны быть подключены видеокамеры.

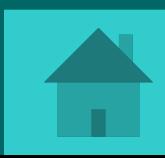

**Интерактивное общение с помощью ICQ** (созвучие слов I seek you – я ищу тебя ) Каждый пользователь в системе ICQ имеет уникальный идентификационный номер и может общаться с любым зарегистрированным в системе ICQ и подключенным к Интернету пользователем.

Программа уведомляет о присутствии в данное время абонентов из предварительно составленного списка (My Contact List) и дает возможность инициализировать контакт с ними.

Чтобы стать абонентом системы ICQ, достаточно скачать программу ICQ-клиент с файлового сервера (www.freeware.ru) и в процессе ее установки зарегистрироваться

**Система интерактивного общения ICQ интегрирует различные формы общения:** •электронную почту; •обмен текстовыми сообщениями (chat); •интернет-телефонию; •передачу файлов; •поиск в сети людей и др.

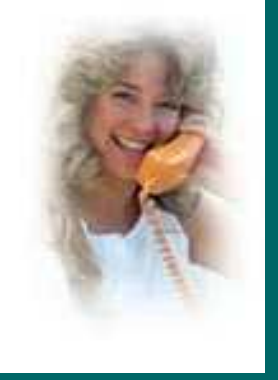

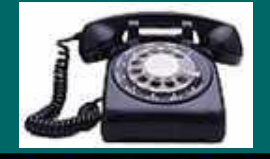

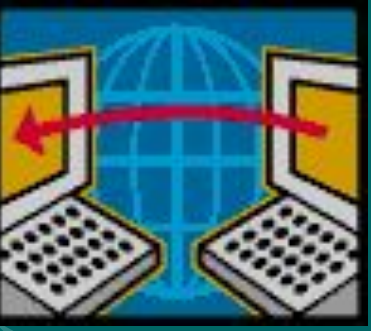

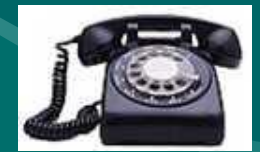

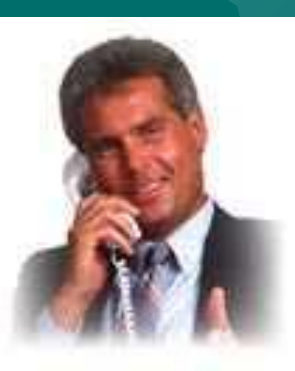

пользователю Интернета использовать телефонную связь компьютер-телефон, компьютер-компьютер и телефонкомпьютер. Провайдеры Интернет-телефонии обеспечивают такую связь с помощью специальных телефонных серверов Интернета, которые подключены и к

Интернет-телефония дает возможность

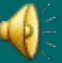

Интернету и телефонной сети

**Интернет-телефония**

### **Мобильный Интернет**

С мобильного телефона на компьютер, подключенный к Интернету, и с помощью компьютера на мобильный телефон можно передавать **SMS** (Short Message Service – короткие текстовые сообщения).

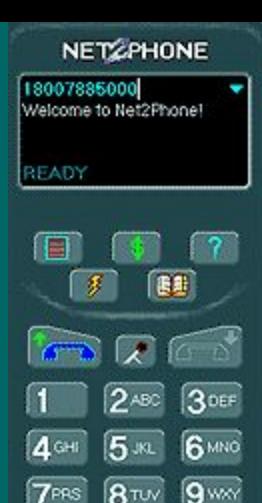

Для беспроводного доступа с мобильных телефонов к информационным и сервисным ресурсам Интернета используется протокол **WAP** (Wireless Application Protocol). Для работы по этому протоколу не нужны дополнительные устройства (компьютер и модем), достаточно одного мобильного телефона с поддержкой WAP.

**WAP-сайты** располагаются на Web-серверах и представлены в специальном формате WML (Wireless Markup Language) – язык разметки специально адаптированный под возможности мобильного телефона (двухцветную графику, маленький экран и небольшую память). **WAP-сайты** содержат разнообразные политические, экономические и спортивные новости, прогноз погоды, курс валют и др. Можно отправить e-mail и принять участие в WAP-чате.

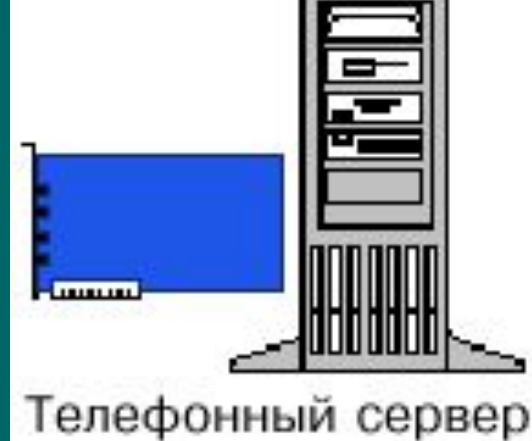

Технология **GPRS** (General Pacret Radio Servise) позволяет осуществлять полноценный высокоскоростной доступ в Интернет. Тогда с WAP-сайтами можно работать непосредственно с мобильного телефона, а на подключенном к нему компьютере можно просматривать HTML-страницы, перекачивать файлы, работать с e-mail и любыми другими ресурсами Интернета.

В технологии GPRS максимально возможная скорость передачи данных -171,2 Кбит/с – это в 3 раза большескорости доступа по коммутируемым телефонным линиям, и в 12 раз больше скорости в мобильных телефонных сетях стандарта GSM (9,6  $K6$ ит $/c$ ).